## **Esempi**

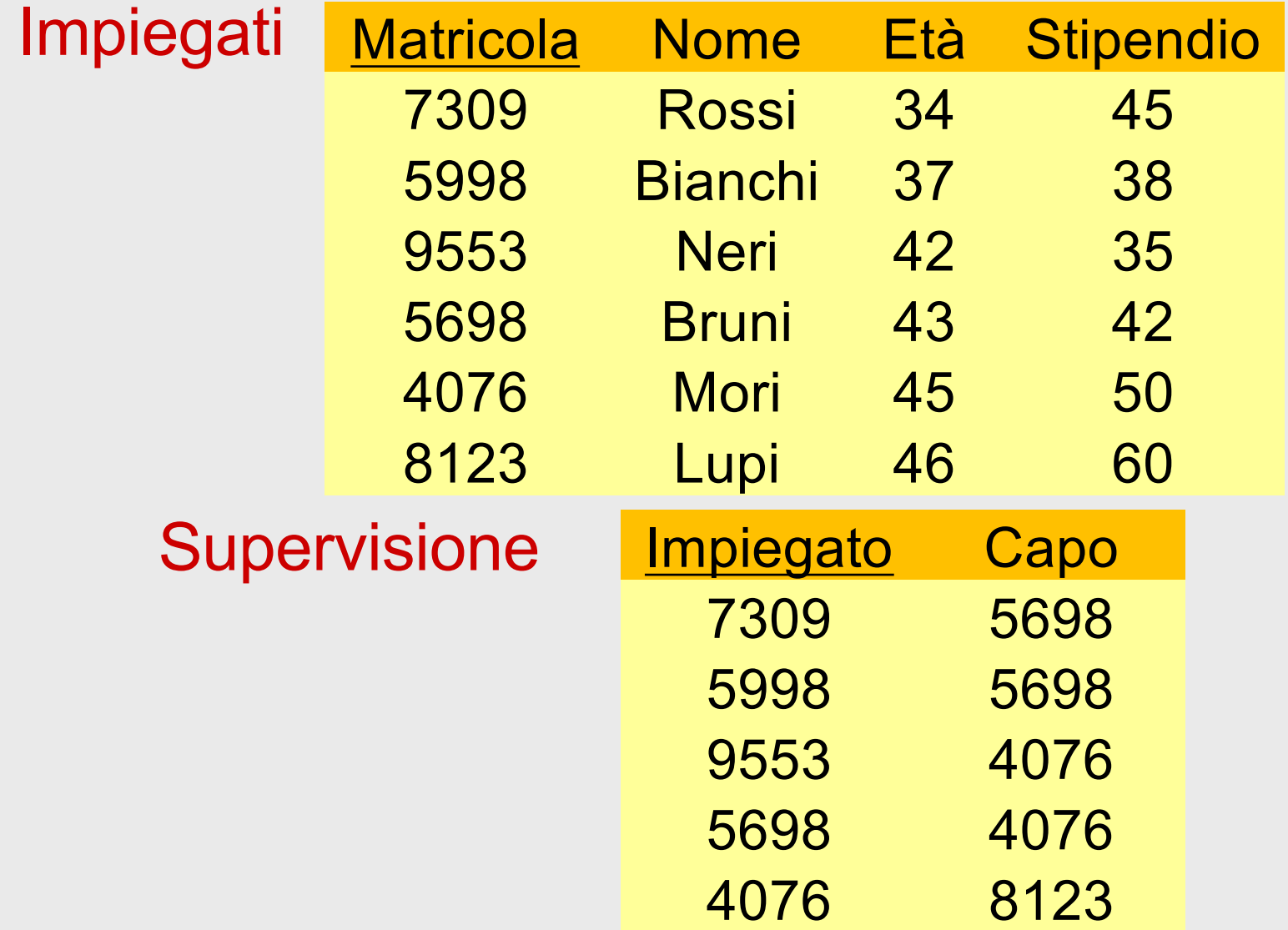

• Trovare matricola, nome, età e stipendio degli impiegati che guadagnano più di 40

SELStipendio>40(Impiegati)

#### σ Stipendio>40 (Impiegati))

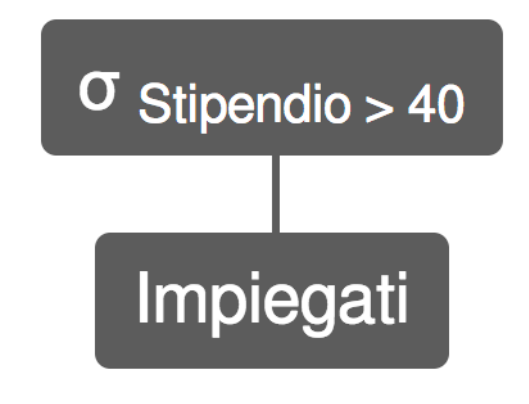

• Trovare matricola, nome ed età degli impiegati che guadagnano più di 40

PROJMatricola, Nome, Età (SELStipendio>40(Impiegati))

π Matricola, Nome, Eta (σ Stipendio>40 (Impiegati))

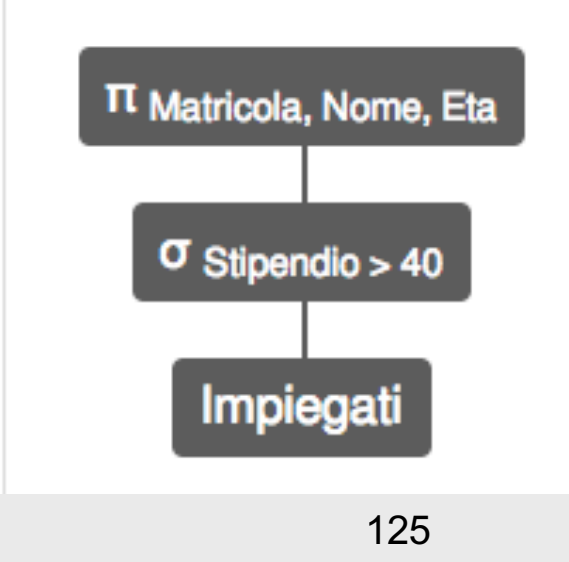

• Trovare le matricole dei capi degli impiegati che guadagnano più di 40 PROJ<sub>Capo</sub> (Supervisione JOIN Impiegato=Matricola (SELStipendio>40(Impiegati)))

π Capo ((Supervisione) ⨝ Impiegato=Matricola (σ Stipendio>40 (Impiegati)))

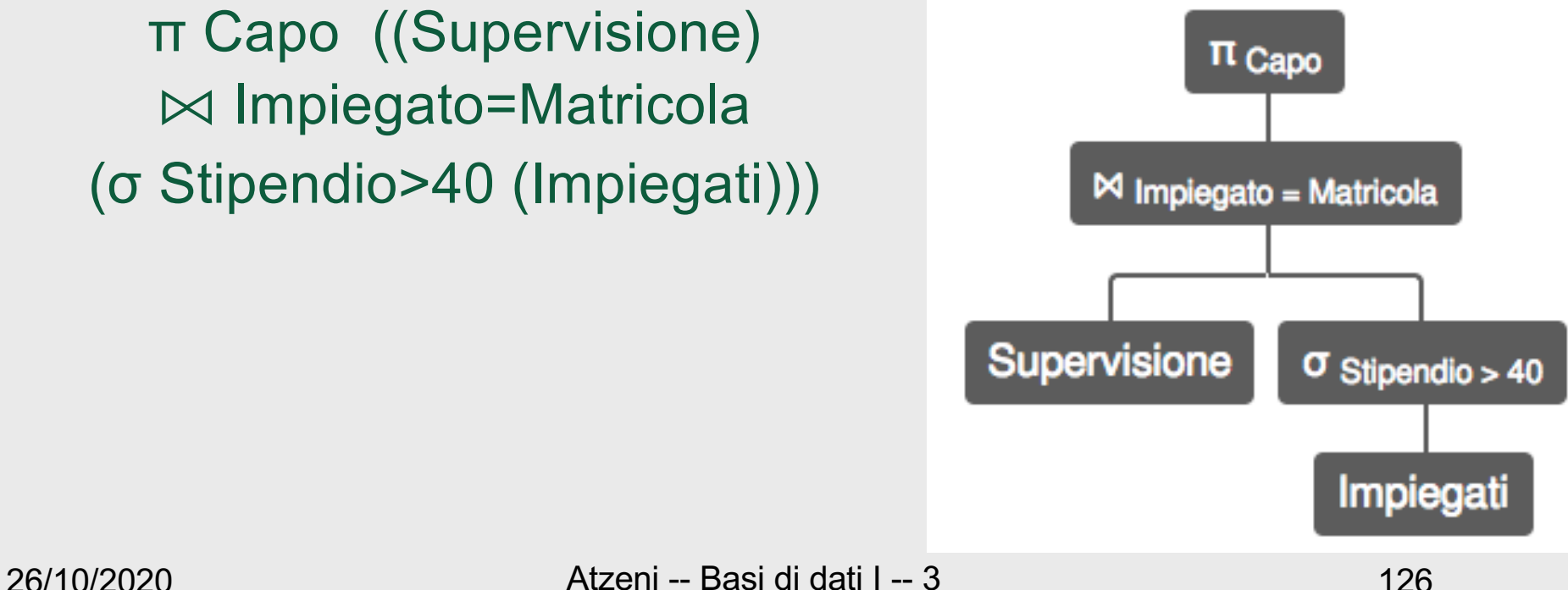

• Trovare nome e stipendio dei capi degli impiegati che guadagnano più di 40

> PROJNome,Stipendio ( Impiegati JOIN Matricola=Capo PROJ<sub>Capo</sub>(Supervisione JOIN Impiegato=Matricola (SELStipendio>40(Impiegati))))

π Nome,Stipendio ( Impiegati  $\bowtie$  Matricola = Capo (π Capo ((Supervisione)  $\bowtie$  Impiegato=Matricola (σ Stipendio>40 (Impiegati)))))

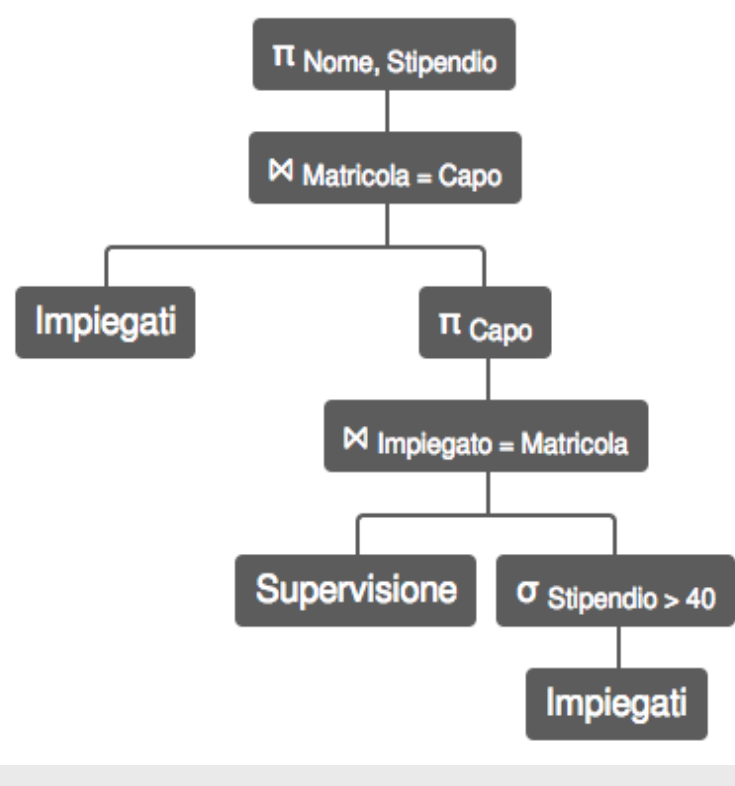

• Trovare gli impiegati che guadagnano più del proprio capo, mostrando matricola, nome e stipendio dell'impiegato e del capo

• un po' complessa, vediamo prima un'altra interrogazione con caratteristiche simili, ma più semplice

- Trovare matricola, nome e stipendio dei capi degli impiegati che guadagnano più di 40; per ciascuno, mostrare, matricola, nome e stipendio anche dell'impiegato
- Il problema:
	- ci interessano, insieme, valori di uno stesso attributo, ma di ennuple diverse

• Trovare matricola, nome e stipendio dei capi degli impiegati che guadagnano più di 40; per ciascuno, mostrare, matricola, nome e stipendio anche dell'impiegato

PROJ<sub>Matr,Nome,Stip,MatrC,NomeC,StipC</sub>  $(REN<sub>MatrC,NoneC,StipC,EtàC \leftarrow \text{Matr,None,Stip,Età}(Impiegati)</sub>$ JOIN MatrC=Capo (Supervisione JOIN <sub>Impiegato=Matricola</sub> SEL<sub>Stipendio>40</sub>(Impiegati))) π Matricola, Nome, Stipendio, MatrC, NomeC, StipC

(ρ MatrC←Matricola, NomeC←Nome, StipC←Stipendio, EtaC←Eta (Impiegati)  $\bowtie$  MatrC = Capo

 $((Supervisione) \bowtie Impiegato=Matricola$  ( $\sigma$  Stipendio>40 (Impiegati)))))

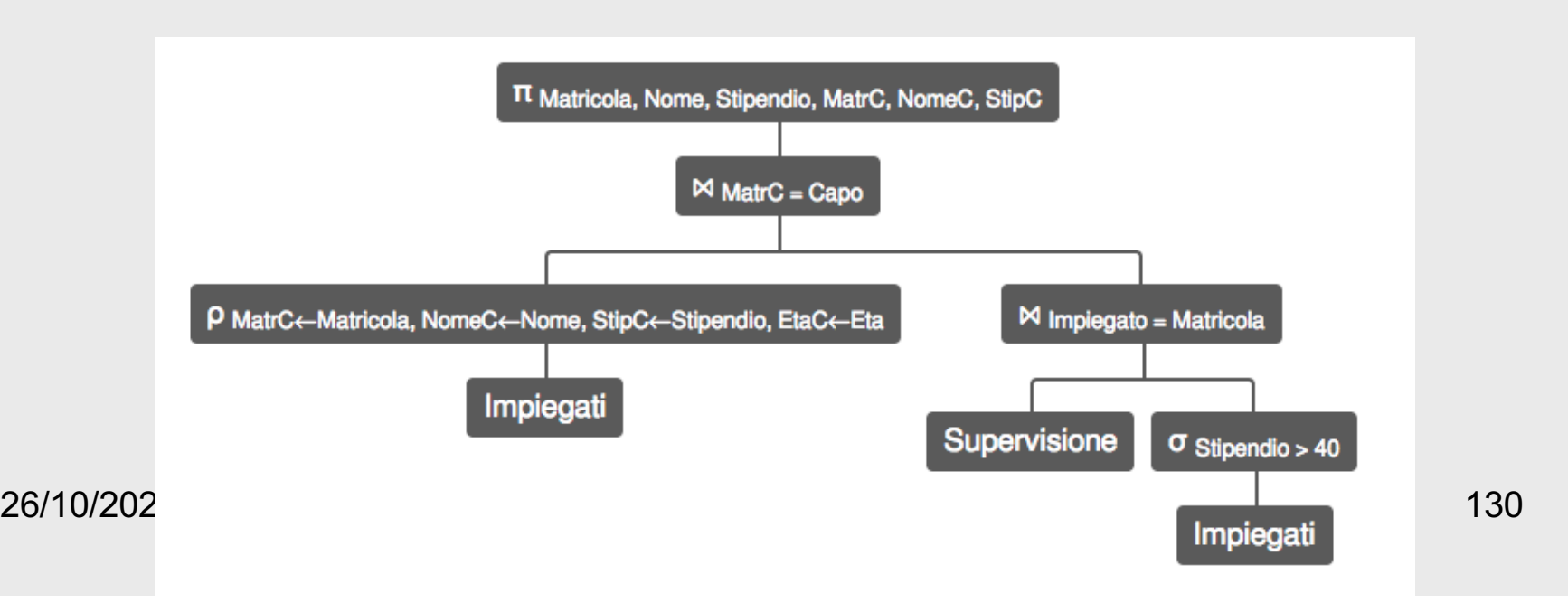

- La notazione con le ridenominazioni, pur corretta, è un po' troppo "verbosa"
- Ne vediamo un'altra, basata sulle viste

# **Una convenzione e notazione alternativa per i join**

- Nota: è sostanzialmente l'approccio usato in SQL
- Ignoriamo il join naturale (cioè non consideriamo implicitamente condizioni su attributi con nomi uguali)
- Per "riconoscere" attributi con lo stesso nome gli premettiamo il nome della relazione
- Usiamo viste (o "assegnazioni") per ridenominare le relazioni
	- (ridenominiamo gli attributi solo quando serve per l'unione o per dare nomi significativi nel riusltato)

• Trovare matricola, nome e stipendio dei capi degli impiegati che guadagnano più di 40; per ciascuno, mostrare, matricola, nome e stipendio anche dell'impiegato

PROJ<sub>Matr,Nome,Stip,MatrC,NomeC,StipC</sub>  $(REN_{\text{MatrC,}\text{NoneC},\text{StipC},\text{EtàC} \leftarrow \text{Matr,}\text{None},\text{Stip},\text{Età}}(Impiegati)$ JOIN MatrC=Capo (Supervisione JOIN <sub>Impiegato=Matricola</sub> SEL<sub>Stipendio>40</sub>(Impiegati)))

### **RelaX**

- Utilizza una sintassi molto simile a quella vista a lezione e sul libro
- L'editor aiuta nella scrittura degli operatori e dei nomi di relazione e di attributo (basta cliccare sul simbolo desiderato)
- Talvolta è utile scrivere direttamente allora attenzione a maiuscole e minuscole (è "case-sensitive")
- Le espressioni sono talvolta di lettura non semplice, perché tutto su una linea, senza "pedici":
	- scriviamo σ Stipendio>40 (Impiegati) invece di σ Stipendio>40 (Impiegati)
- Attenzione agli spazi (talvolta il parser si confonde) e spesso è utile qualche parentesi in più
- Una differenza nella "assegnazione"; serve una "ridenominazione" esplicita della relazione; invece di Capi := Impiegati

dobbiamo scrivere

Capi = ρ Capi (Impiegati)

#### Capi := Imp

PROJ<sub>Imp.Matr, Imp.Nome, Imp.Stip,Capi.Matr,Capi.Nome, Capi.Stip</sub> (Capi JOIN Capi.Matr=Capo (Sup JOIN Imp=Imp.Matr SELStipendio>40(Imp)))

Capi = ρ Capi (Impiegati)

π Impiegati.Matricola, Impiegati.Nome, Impiegati.Stipendio, Capi.Matricola, Capi.Nome, Capi.Stipendio (Capi⊠ Capi.Matricola = Capo (((Supervisione) ⨝ Impiegato=Matricola (σ Stipendio>40 (Impiegati)))))

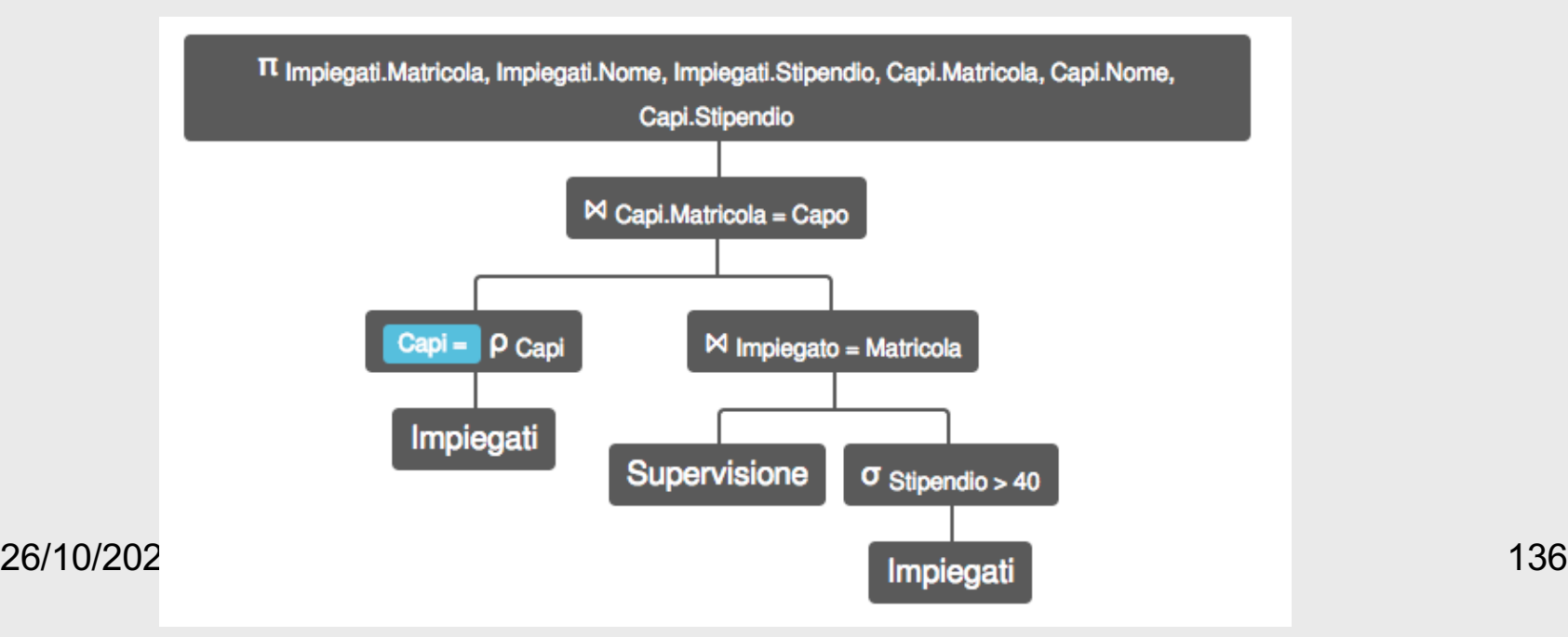

• Trovare gli impiegati che guadagnano più del proprio capo, mostrando matricola, nome e stipendio dell'impiegato e del capo

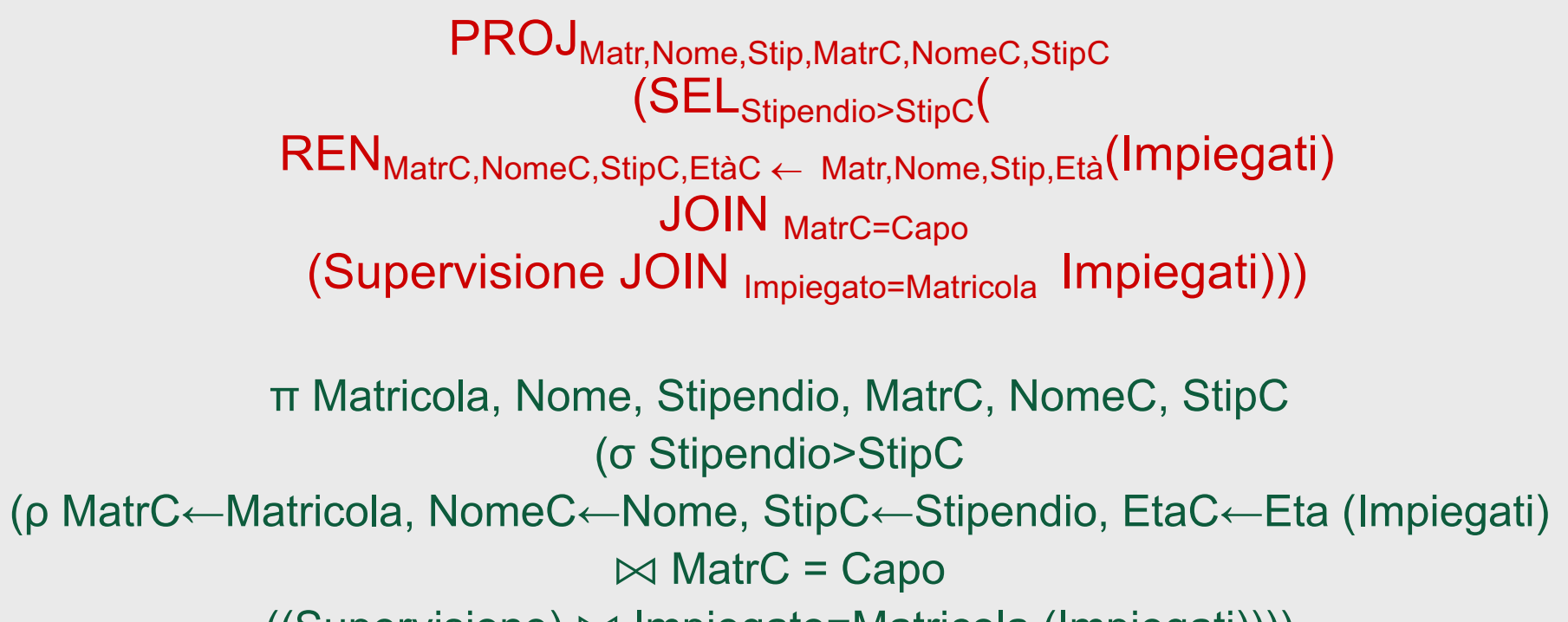

((Supervisione) ⨝ Impiegato=Matricola (Impiegati))))

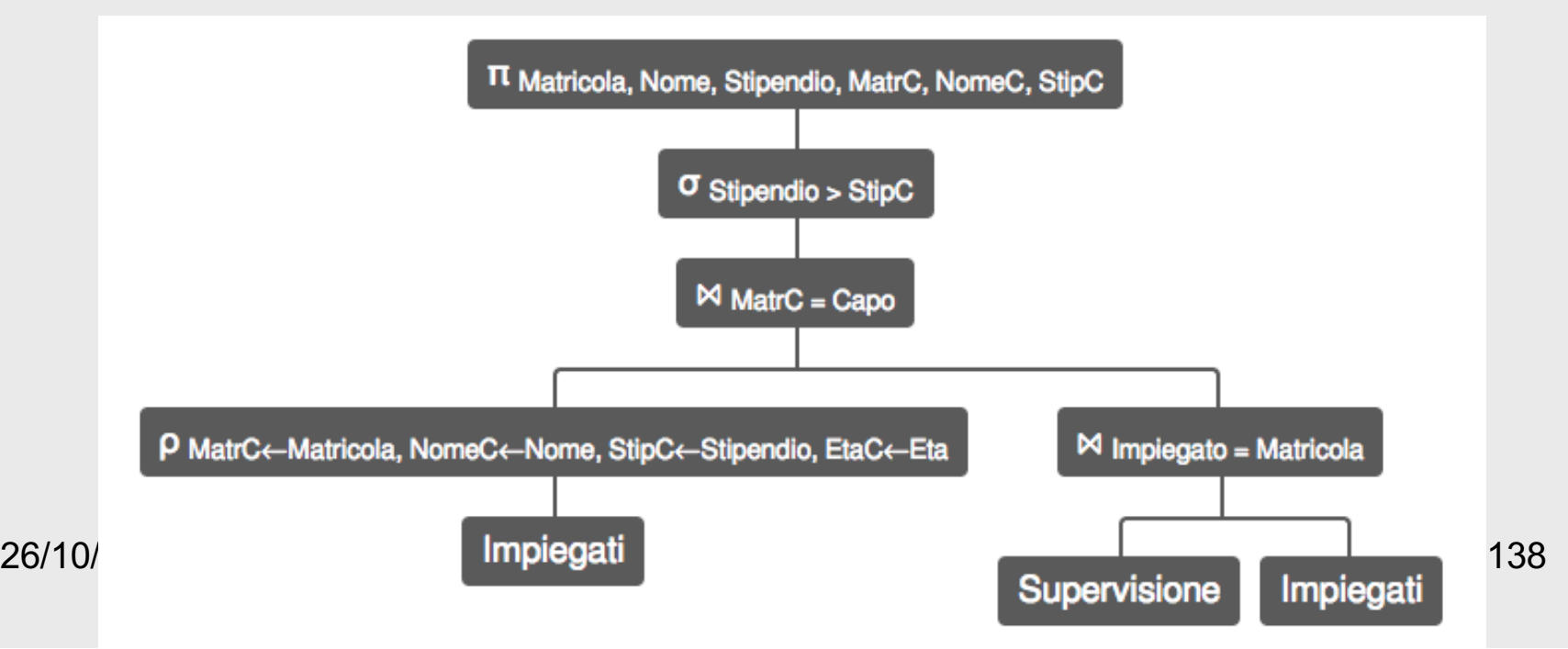

• Trovare gli impiegati che guadagnano più del proprio capo, mostrando matricola, nome e stipendio dell'impiegato e del capo

PROJ<sub>Matr,Nome,Stip,MatrC,NomeC,StipC</sub> (SELStipendio>StipC( REN<sub>MatrC,NomeC,StipC,EtàC ← Matr,Nome,Stip,Età(Impiegati)</sub> JOIN MatrC=Capo (Supervisione JOIN Impiegato=Matricola Impiegati)))

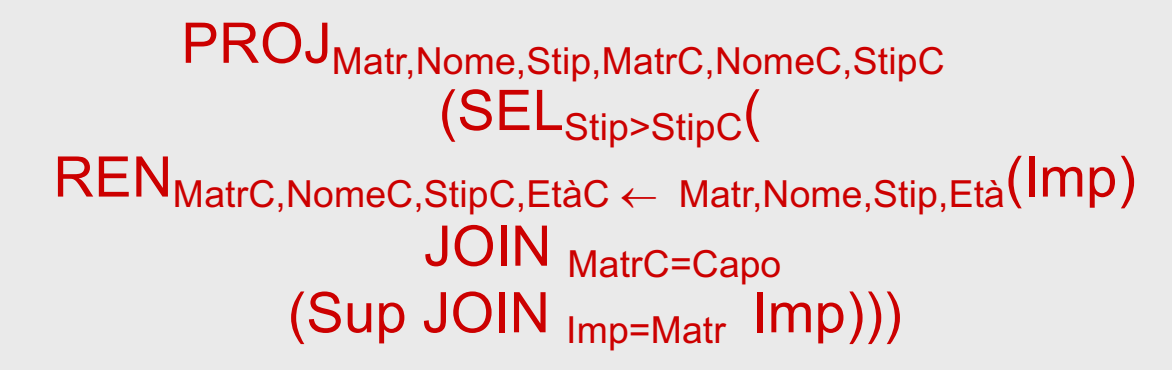

Capi := Imp

PROJ<sub>Imp.Matr, Imp.Nome, Imp.Stip,Capi.Matr,Capi.Nome, Capi.Stip</sub> (SELImp.Stip>Capi.Stip( Capi JOIN <sub>Capi.Matr=Capo</sub> (Sup JOIN <sub>Imp=Imp.Matr</sub> Imp)))

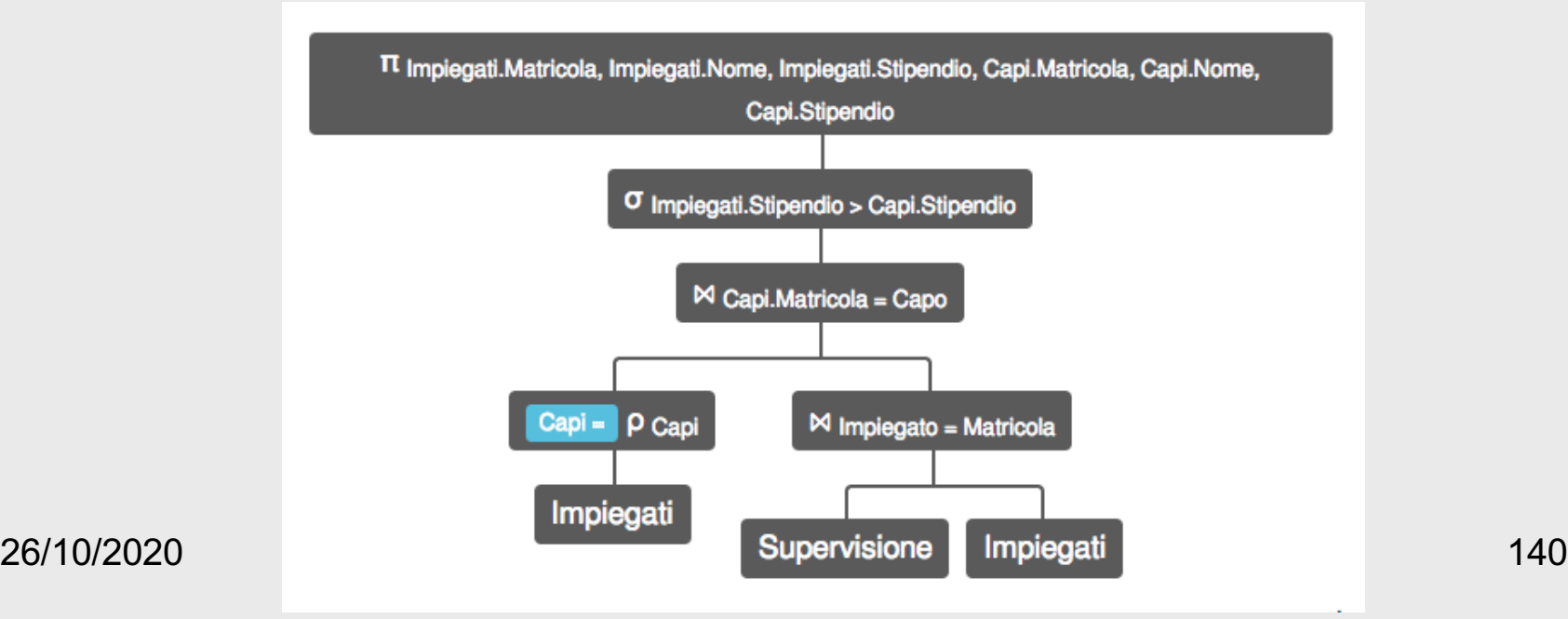

• Trovare le matricole dei capi i cui impiegati guadagnano tutti più di 40

- Trovare le matricole dei capi i cui impiegati guadagnano tutti più di 40
	- tutti i capi, esclusi quelli che hanno impiegati che guadagnano non più di 40
	- con la differenza!

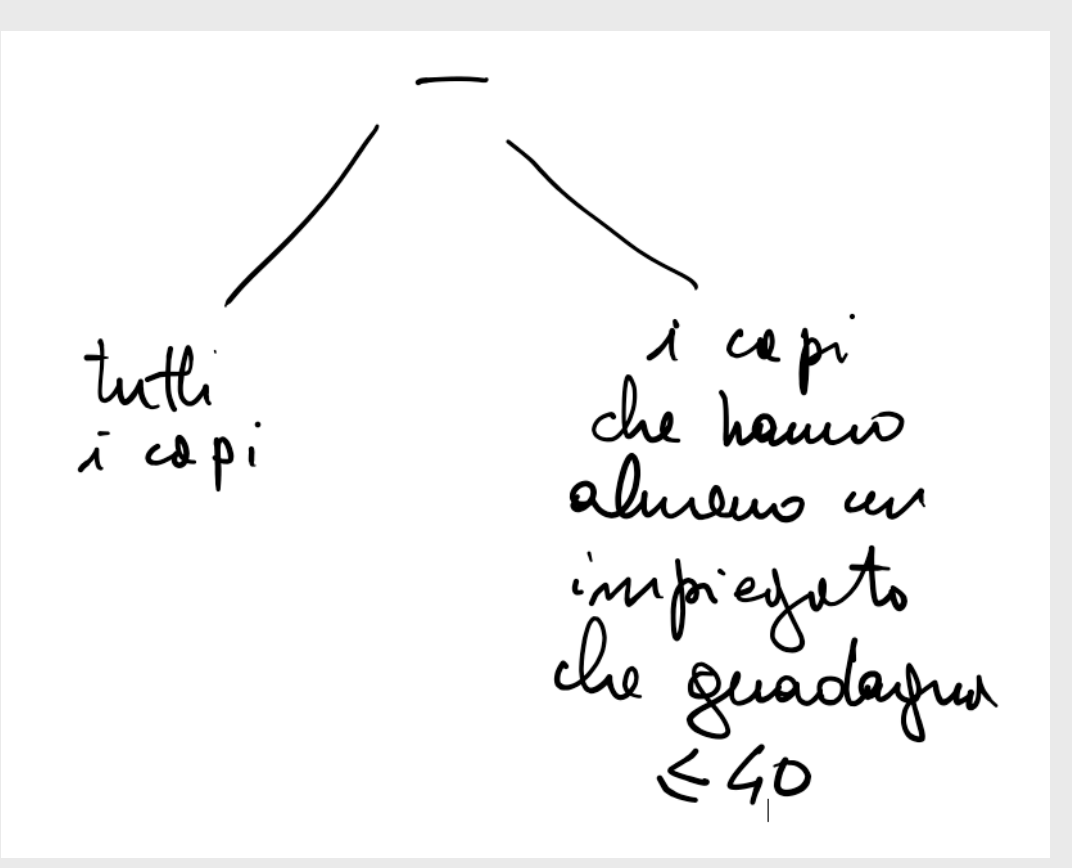

• Trovare le matricole dei capi i cui impiegati guadagnano tutti più di 40

PROJ<sub>Capo</sub> (Supervisione) -

PROJ<sub>Capo</sub> (Supervisione JOIN <sub>Impiegato=Matricola</sub> (SEL<sub>Stipendio ≤ 40</sub>(Impiegati)))

π Capo (Supervisione) –

π Capo (Supervisione ⨝ Impiegato=Matricola ( σ Stipendio ≤ 40 (Impiegati)))

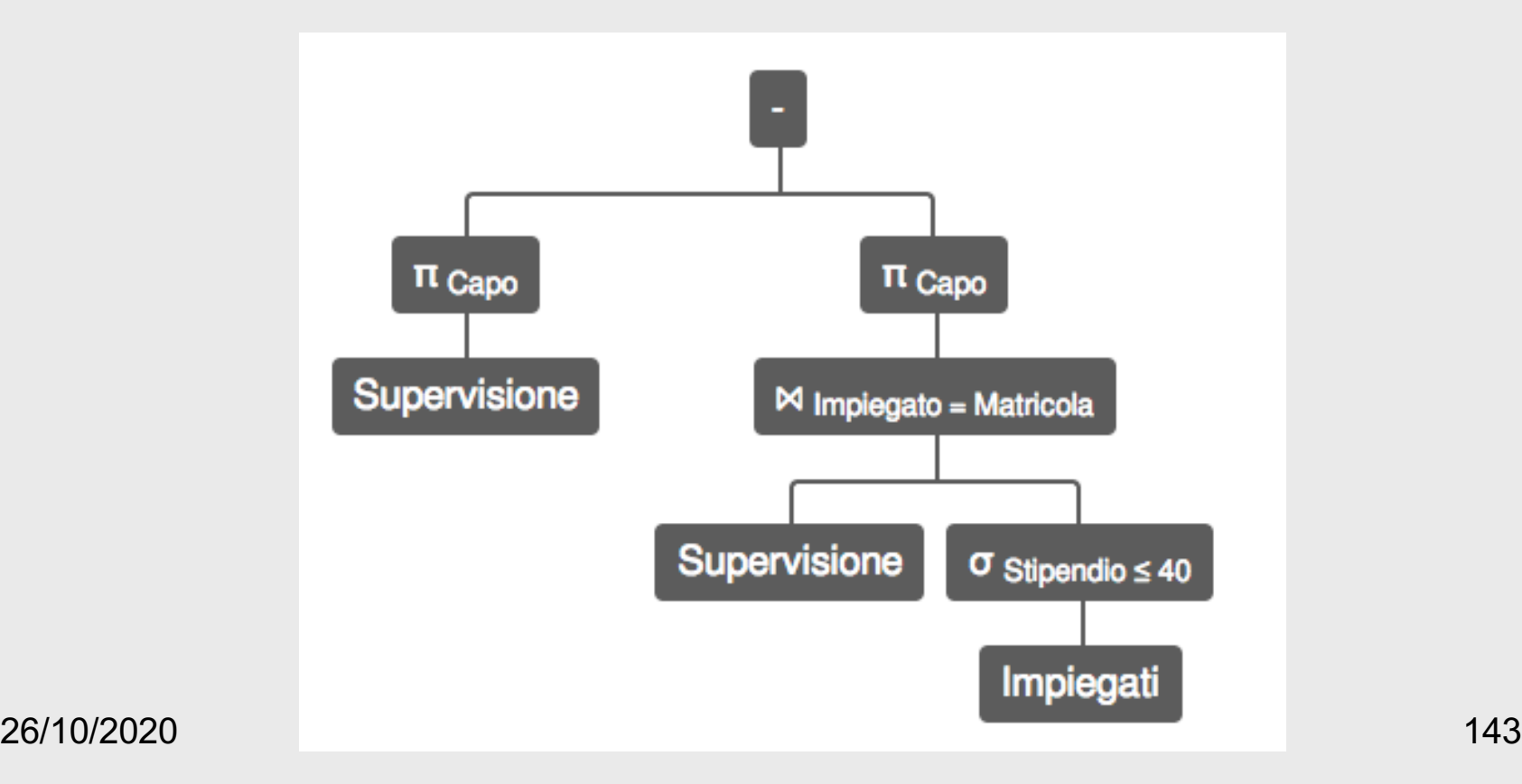

#### **Un ultimo concetto, una curiosità**

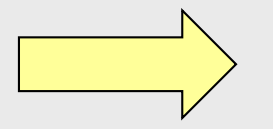

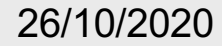